Документ подписан простой электронной подписью Информация о владельце: ФИО: Попов Анатолий Николаевич Должность: директор Дата подписания: 02.09.2023 21:51:41 Уникальный программный ключ: 1e0c38dcc0aee73cee1e5c09c1d5873fc7497bc8

Приложение 8.3.25 ППССЗ по специальности 27.02.03 Автоматика и телемеханика на транспорте (железнодорожном транспорте)

# **РАБОЧАЯ ПРОГРАММА ПО УЧЕБНОЙ ДИСЦИПЛИНЕ ОП 01. ЭЛЕКТРОТЕХНИЧЕСКОЕ ЧЕРЧЕНИЕ**

### **для специальности**

## **27.02.03. Автоматика и телемеханика на транспорте**

### **(железнодорожном транспорте)**

*Базовая подготовка* 

*среднего профессионального образования (год начала подготовки по УП: 2023)*

<sup>1</sup> Рабочая программа подлежит ежегодной актуализации в составе основной профессиональной образовательной программыпрограммы подготовки специалистов среднего звена (ОПОП-ППССЗ). Сведения об актуализации ОПОП-ППССЗ вносятся в лист актуализации ОПОП-ППССЗ.

### **СОДЕРЖАНИЕ**

- **1. ПАСПОРТ РАБОЧЕЙ ПРОГРАММЫ УЧЕБНОЙ ДИСЦИПЛИНЫ**
- **2. СТРУКТУРА И СОДЕРЖАНИЕ УЧЕБНОЙ ДИСЦИПЛИНЫ**
- **3. УСЛОВИЯ РЕАЛИЗАЦИИ УЧЕБНОЙ ДИСЦИПЛИНЫ**
- **4. КОНТРОЛЬ И ОЦЕНКА РЕЗУЛЬТАТОВ ОСВОЕНИЯ УЧЕБНОЙ ДИСЦИПЛИНЫ**
- **5. ПЕРЕЧЕНЬ ИСПОЛЬЗУЕМЫХ МЕТОДОВ ОБУЧЕНИЯ**

# **1. ПАСПОРТ РАБОЧЕЙ ПРОГРАММЫ УЧЕБНОЙ ДИСЦИПЛИНЫ**

### **ОП 01 ЭЛЕКТРОТЕХНИЧЕСКОЕ ЧЕРЧЕНИЕ**

#### **1.1.Область применения учебной программы**

Рабочая программа учебной дисциплины ОП.01.Электротехническое черчение является частью основной профессиональной образовательной программы - программы подготовки специалистов среднего звена (далее ОПОП-ППССЗ) в соответствии с ФГОС по специальности 27.02.03 Автоматика и телемеханика на транспорте (железнодорожном транспорте).

Рабочая программа учебной дисциплины может быть использована при профессиональной подготовке, повышении квалификации и переподготовке рабочей профессии:

Электромонтер по обслуживанию и ремонту устройств сигнализации, централизации и блокировки.

### **1.2. Место дисциплины в структуре ОПОП-ППСЗ:**

Профессиональный цикл, общепрофессиональные дисциплины.

**1.3 Цели и задачи учебной дисциплины – требования к результатам освоения** у**чебной дисциплины:**

1.3.1 В результате освоения учебной дисциплины обучающийся должен **уметь:**

У1. Читать и выполнять структурные, принципиальные, функциональные и монтажные схемы электрических устройств.

У2. Пользоваться системой стандартов ЕСКД.

В результате освоения учебной дисциплины обучающийся должен **знать:**

З1. Правила оформления чертежей.

З2. Основные правила электрических схем, условные обозначения элементов устройств связи, электрических релейных и электронных схем.

З3. Основы оформления технической документации на электротехнические устройства.

1.3.2 В результате освоения учебной дисциплины обучающийся должен сформировать следующие компетенции:

### **-общие:**

ОК 01. Выбирать способы решения задач профессиональной деятельности применительно к различным контекстам.

ОК 02. Использовать современные средства поиска, анализа и интерпретации информации и информационные технологии для выполнения задач профессиональной деятельности.

### **– профессиональные:**

ПК 1.1. Анализировать работу станционных, перегонных, микропроцессорных и диагностических систем автоматики по принципиальным схемам.

ПК 2.7. Составлять и анализировать монтажные схемы устройств сигнализации, централизации и блокировки, железнодорожной автоматики и телемеханики по принципиальным схемам.

1.3.3 В результате освоения учебной дисциплины студент должен формировать следующие личностные результаты:

ЛР 4 Проявляющий и демонстрирующий уважение к людям труда, осознающий ценность собственного труда. Стремящийся к формированию в сетевой среде личностно и профессионального конструктивного «цифрового следа».

ЛР 13 Готовность обучающегося соответствовать ожиданиям работодателей: ответственный сотрудник, дисциплинированный, трудолюбивый, нацеленный на достижение поставленных задач, эффективно взаимодействующий с членами команды, сотрудничающий с другими людьми, проектно мыслящий.

ЛР 27 Проявляющий способности к непрерывному развитию в области профессиональных компетенций и междисциплинарных знаний.

ЛР 30 Осуществляющий поиск и использование информации, необходимой для эффективного выполнения различных задач, профессионального и личностного развития.

# **2. СТРУКТУРА И СОДЕРЖАНИЕ УЧЕБНОЙ ДИСЦИПЛИНЫ**

# **2.1. Объем учбной дисциплины и виды учебной работы**

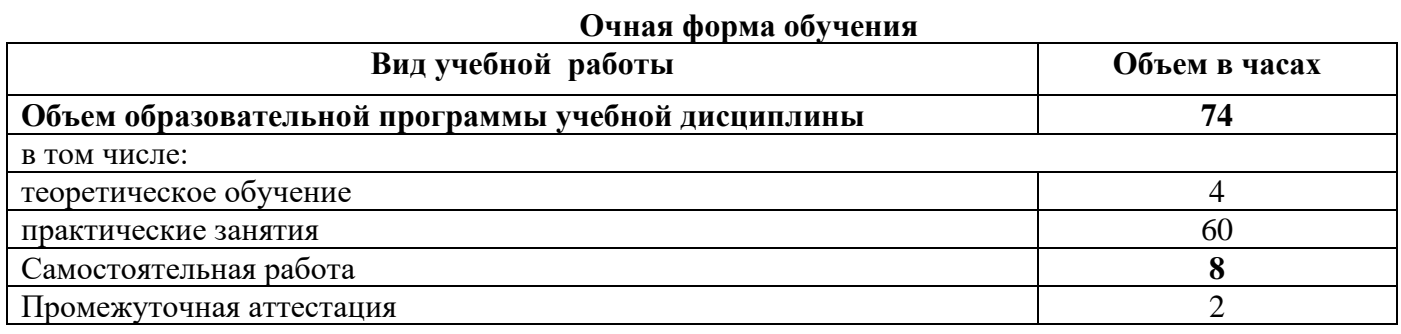

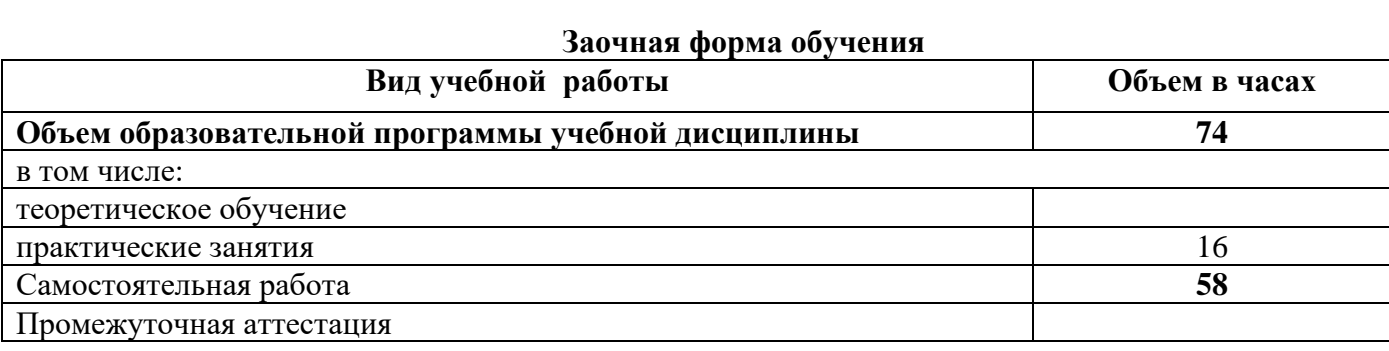

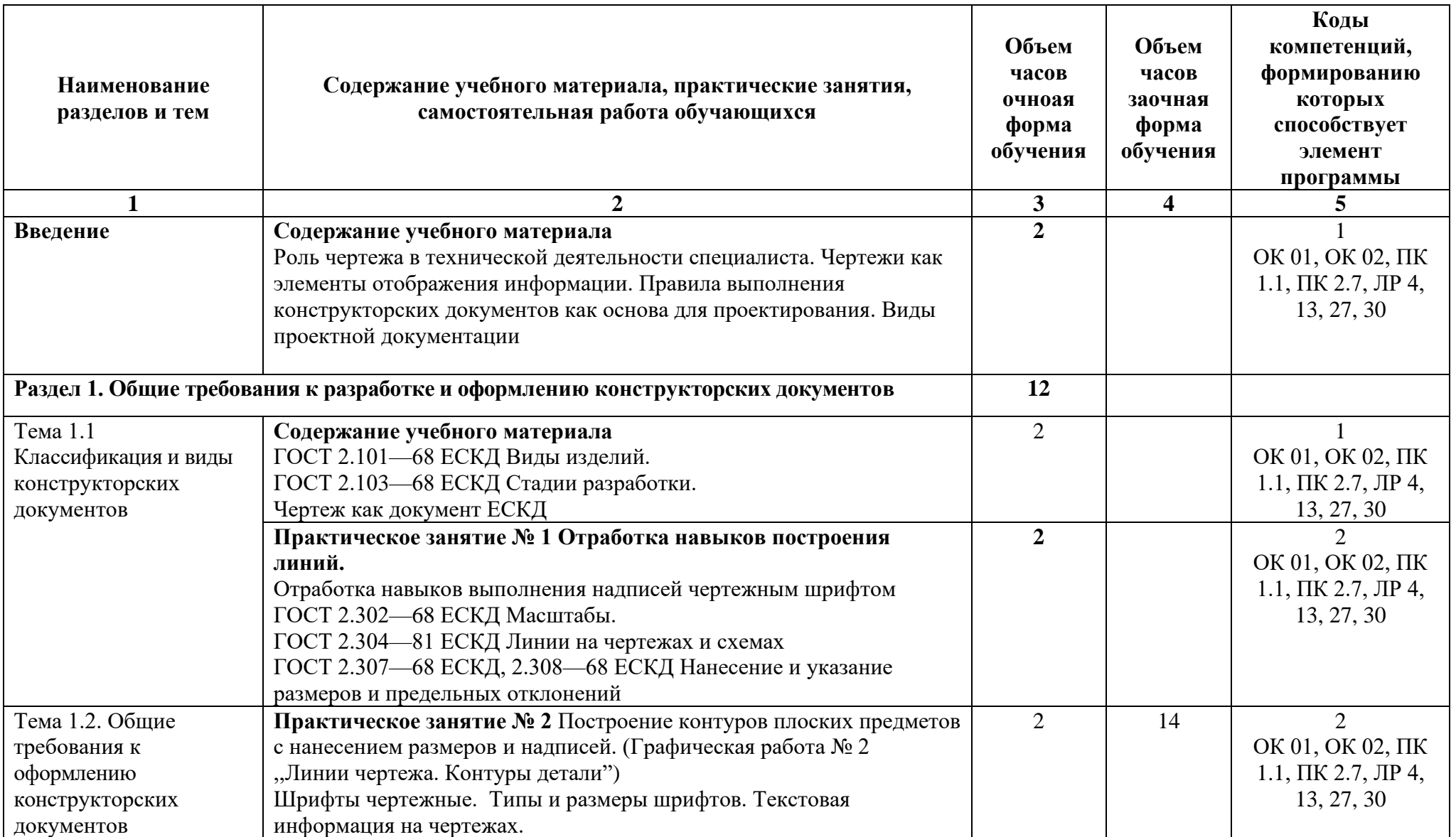

# **2.2. Тематический план и содержание учебной дисциплины**

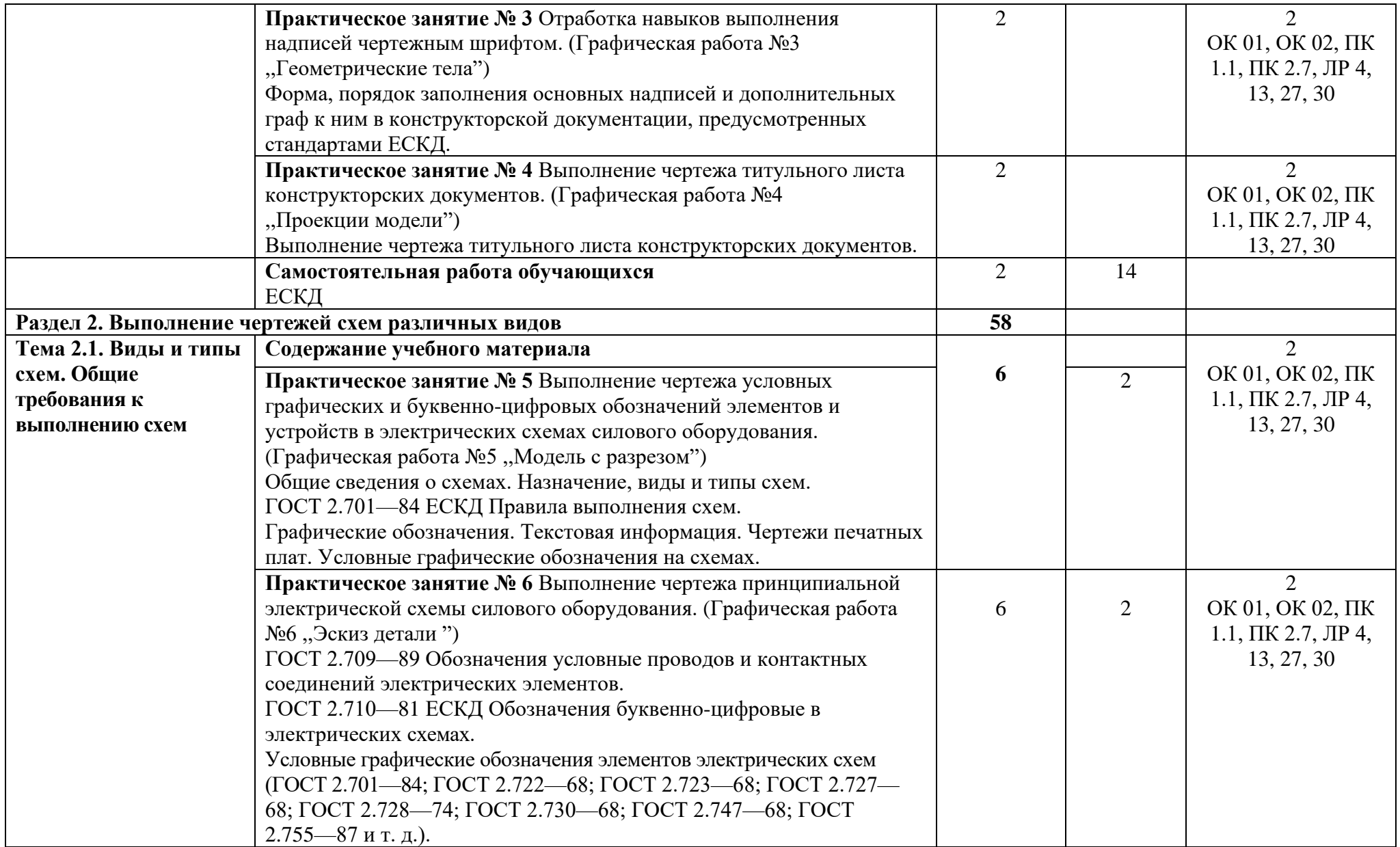

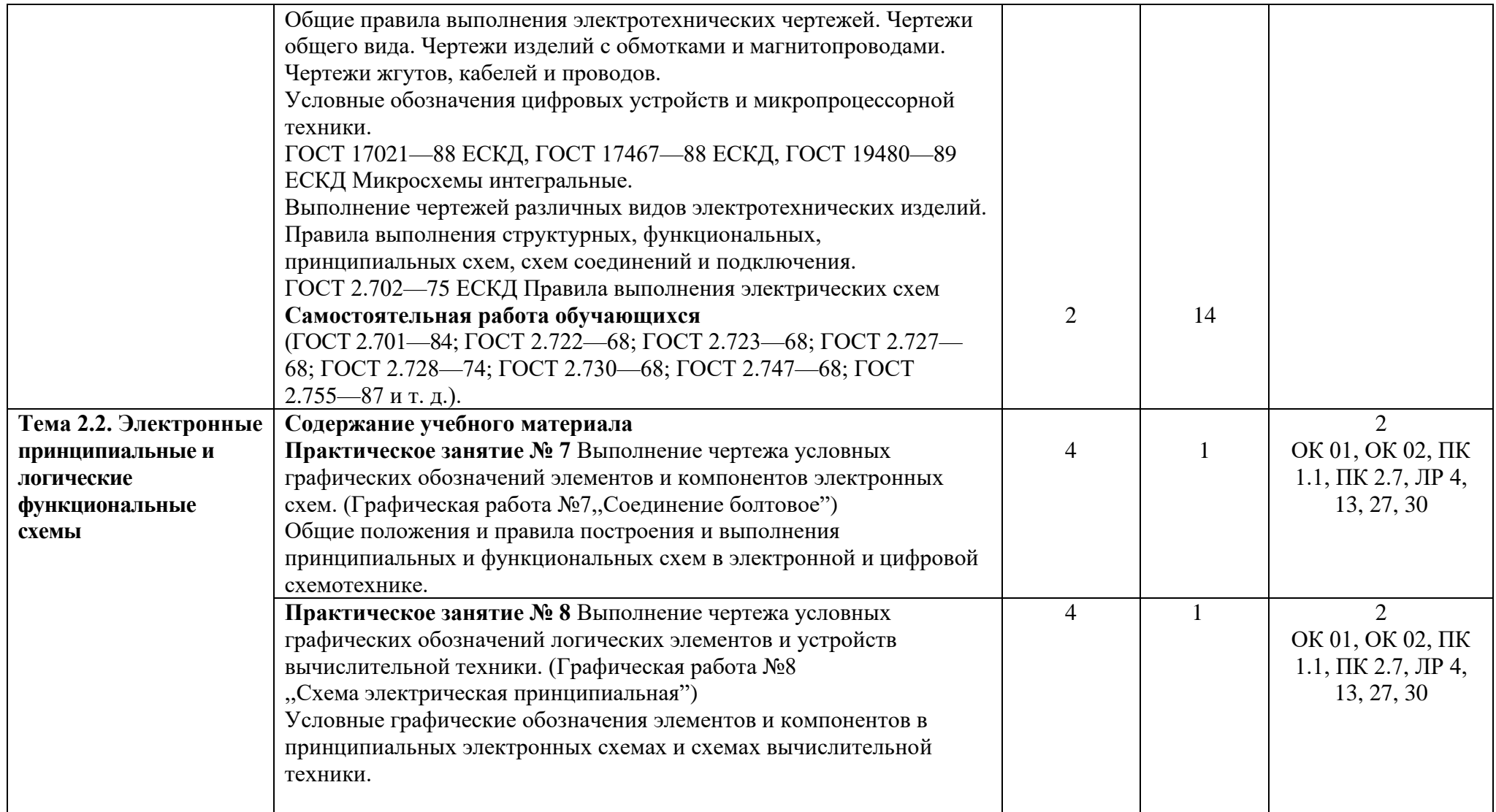

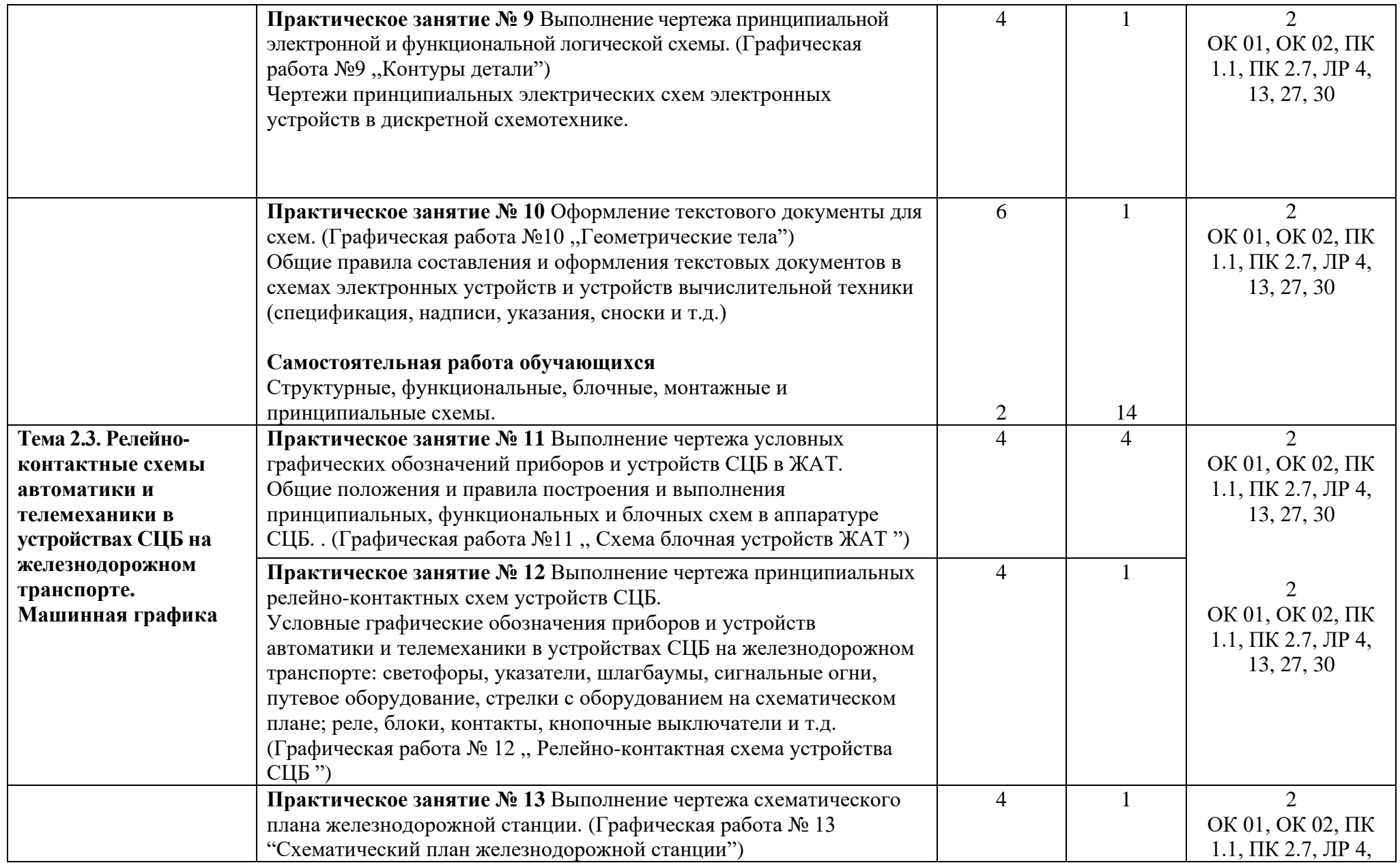

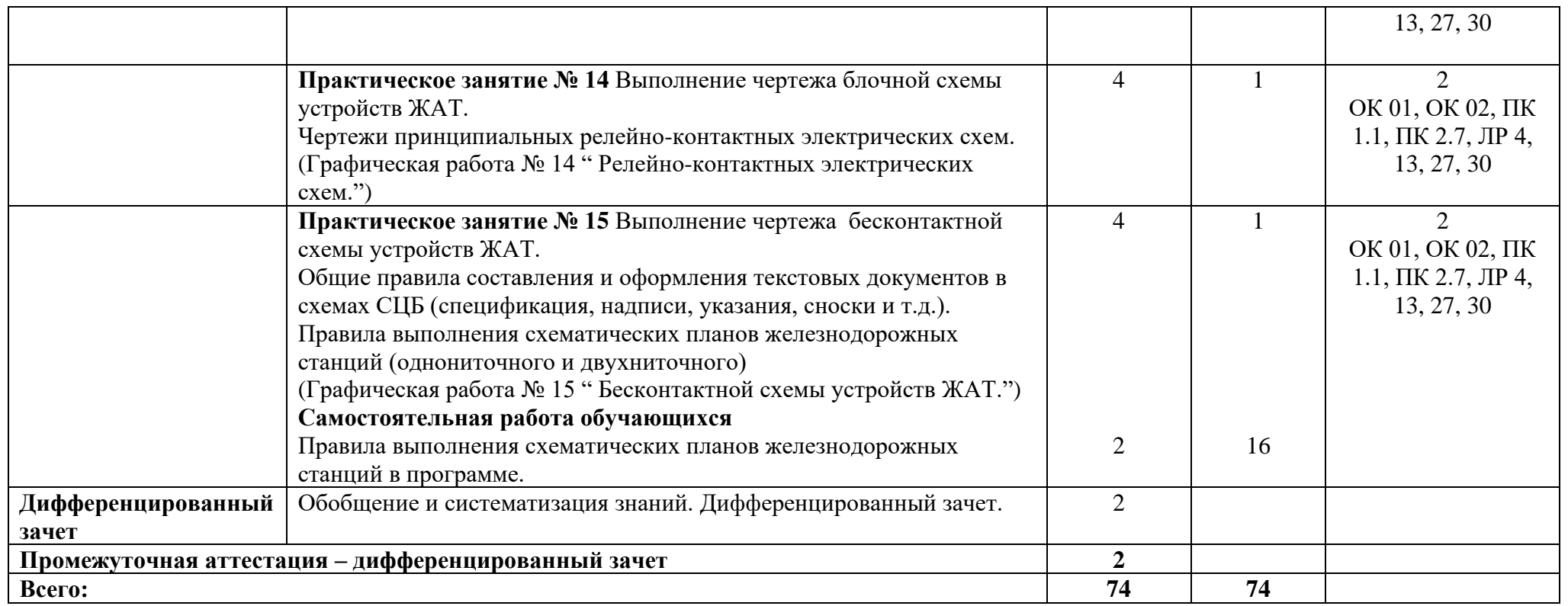

### **3.УСЛОВИЯРЕАЛИЗАЦИИ ПРОГРАММЫ УЧЕБНОЙДИСЦИПЛИНЫ**

#### **3.1 Требования к минимальному материально-техническому обеспечению**

Учебная дисциплина реализуется в учебном кабинете электротехнического черчения.

Оборудование учебного кабинета:

- − посадочные места по количеству обучающихся;
- − рабочее место преподавателя;
- − методические материалы по дисциплине;

Технические средства обучения рабочего места преподавателя: компьютерное оборудование, которое должно соответствовать современным требованиям безопасности и надёжности, предусматривать возможность многофункционального использования кабинета, с целью изучения соответствующей дисциплины, мультимедийное оборудование (проектор и проекционный экран или интерактивная доска), локальная сеть с выходом в Internet.

Наименование специального помещения: помещение для самостоятельной работы, Читальный зал. Оснащенность: рабочее место, компьютер (ноутбук) с доступом к сети «Интернет» и ЭИОС.

Наименование специального помещения: учебная аудитория для проведения практических занятий, групповых консультаций, индивидуальных консультаций, текущего контроля, промежуточной аттестации, Учебная аудитории, оснащенные оборудованием и техническими средствами обучения. Оснащенность: Комплект учебной мебели, ноутбук, проекционное оборудование (мультимедийный проектор и экран).

**Перечень лицензионного и свободно распространяемого программного обеспечения:**

Microsoft Office 2010 Professional Plus (Пакет программ Word, Excel, Access,

PowerPoint, Outlook, OneNote, Publisher)

Microsoft Office 2007 Professional (Пакет программ Word, Excel, Access, PowerPoint, Visio, Outlook, OneNote, Publisher)

Microsoft Visio

Microsoft Windows 10 Professional 64-bit Russian DSP OEI

Microsoft Windows 7/8.1 Professional

Сервисы ЭИОС ОрИПС

**При изучении дисциплины в формате электронного обучения с использованием ДОТ**

Неограниченная возможность доступа обучающегося к ЭИОС из любой точки, в которой имеется доступ к информационно-телекоммуникационной сети «Интернет» (далее - сеть «Интернет»), как на территории организации, так и вне ее.

Доступ к системам видеоконференцсвязи ЭИОС (мобильная и декстопная версии или же веб-клиент).

### **3.2. Информационное обеспечение реализации программы**

Для реализации программы библиотечный фонд образовательной организации должен иметь печатные и/или электронные образовательные и информационные ресурсы, рекомендуемые для использования в образовательном процессе.

**Перечень рекомендуемых учебных изданий, дополнительной литературы Интернет-ресурсов, базы данных библиотечного фонда:**

### **Основные источники:**

1.ГОСТ 2.001—93 ЕСКД «Единая система конструкторской документации».

2. Боголюбов С.К. Инженерная графика: Учебник для средних специальных учебных заведений.-3-е изд., испр. И доп.-Стереотипное издание.-М.:Альянс,2019.- 392с.,ил.

**Дополнительные источники:**

1. ГОСТы ЕСКД:

− ГОСТ 2.004-88 ЕСКД Общие требования к выполнению конструкторских и технологических документов :

- − ГОСТ 2.102-68 ЕСКД Виды и комплектность конструкторских документов:
- − ГОСТ 2.104-68 ЕСКД Основные надписи :
- − ГОСТ 2.105-95 ЕСКД Общие требования к тестовым документам:
- − ГОСТ 2.106-96 ЕСКД Текстовые документы:
- − ГОСТ 2.109-73 ЕСКД Основные требования к чертежам:
- − ГОСТ 2.301-68 ЕСКД Форматы:
- − ГОСТ 2.302-68ЕСКД Масштабы: и др.

### **Периодические издания:**

САПР и графика

**Перечень профессиональных баз данных и информационных справочных систем:**

1. Электронная информационная образовательная среда ОрИПС. - Режим доступа: <http://mindload.ru/>

2. СПС «Консультант Плюс» - Режим доступа:<http://www.consultant.ru/>

3. Научная электронная библиотека eLIBRARY.RU- Режим доступа: <https://elibrary.ru/>

4. ЭБС Учебно-методического центра по образованию на железнодорожном транспорте (ЭБ УМЦ ЖДТ) - Режим доступа: <https://umczdt.ru/>

5. ЭБС издательства «Лань»- Режим доступа: <https://e.lanbook.com/>

6. ЭБС BOOK.RU- Режим доступа: <https://www.book.ru/>

# **4.КОНТРОЛЬ И ОЦЕНКА РЕЗУЛЬТАТОВ ОСВОЕНИЯ УЧЕБНОЙ ДИСЦИПЛИНЫ**

**Контроль и оценка** результатов освоения учебной дисциплины осуществляется преподавателем в процессе проведения учебных и практических занятий, а также выполнения обучающимися графических и контрольных работ. Промежуточная аттестация в форме дифференцированного зачета.

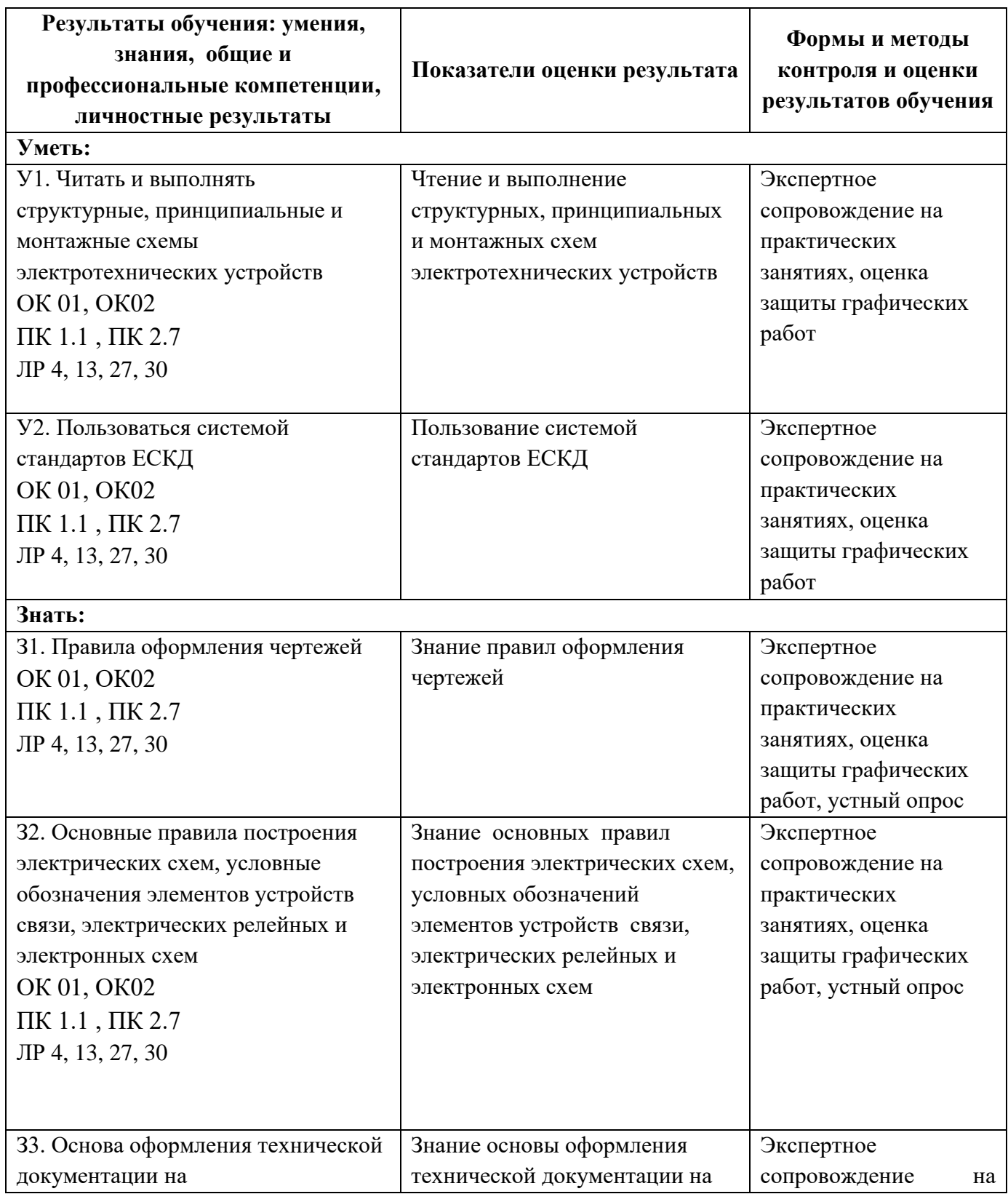

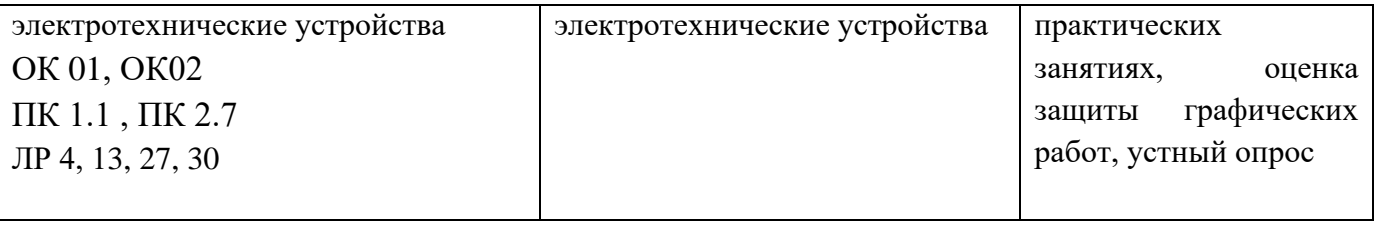

# **5. ПЕРЕЧЕНЬ ИСПОЛЬЗУЕМЫХ МЕТОДОВ ОБУЧЕНИЯ**

- 5.1 Пассивные: лекции (теоретические занятия), практические занятия.
- 5.2 Интерактивные практические занятия: викторина, участие в олимпиадах.